**La communauté d'agglomération Var Estérel Méditerranée vous invite aux**

## **RENCONTRES SANTÉ DU TERRITOIRE**

**Théâtre Intercommunal Le Forum Jeudi 2 mai 2019** 18h30

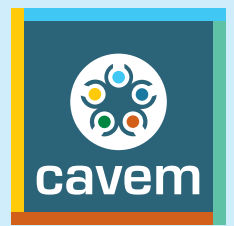

## **Venez découvrir quels sont les outils pour éduquer et sensibiliser vos adolescents aux dangers d'internet.**

**Théâtre Intercommunal Le Forum > 83 bd de la Mer - 83600 FRÉJUS Entrée libre et gratuite - Renseignements 04 94 19 59 99**

## CYCLE ADOLESCENTS

**Representation of the American Section 1. 1999 A. 1999** 

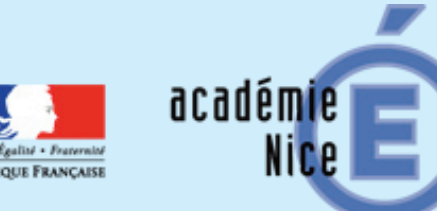

Avec l'équipe mobile académique de sécurité.

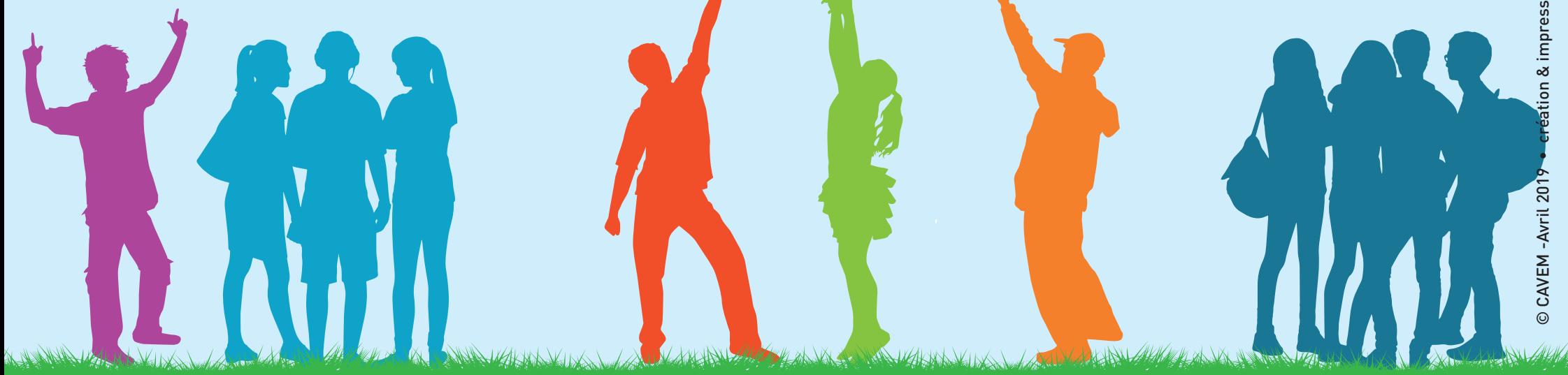

## **Les jeux dangereux, cyber harcèlement : l'ado et les écrans**